### **DLR – DAILY LABOUR REPORT**

RABILL1

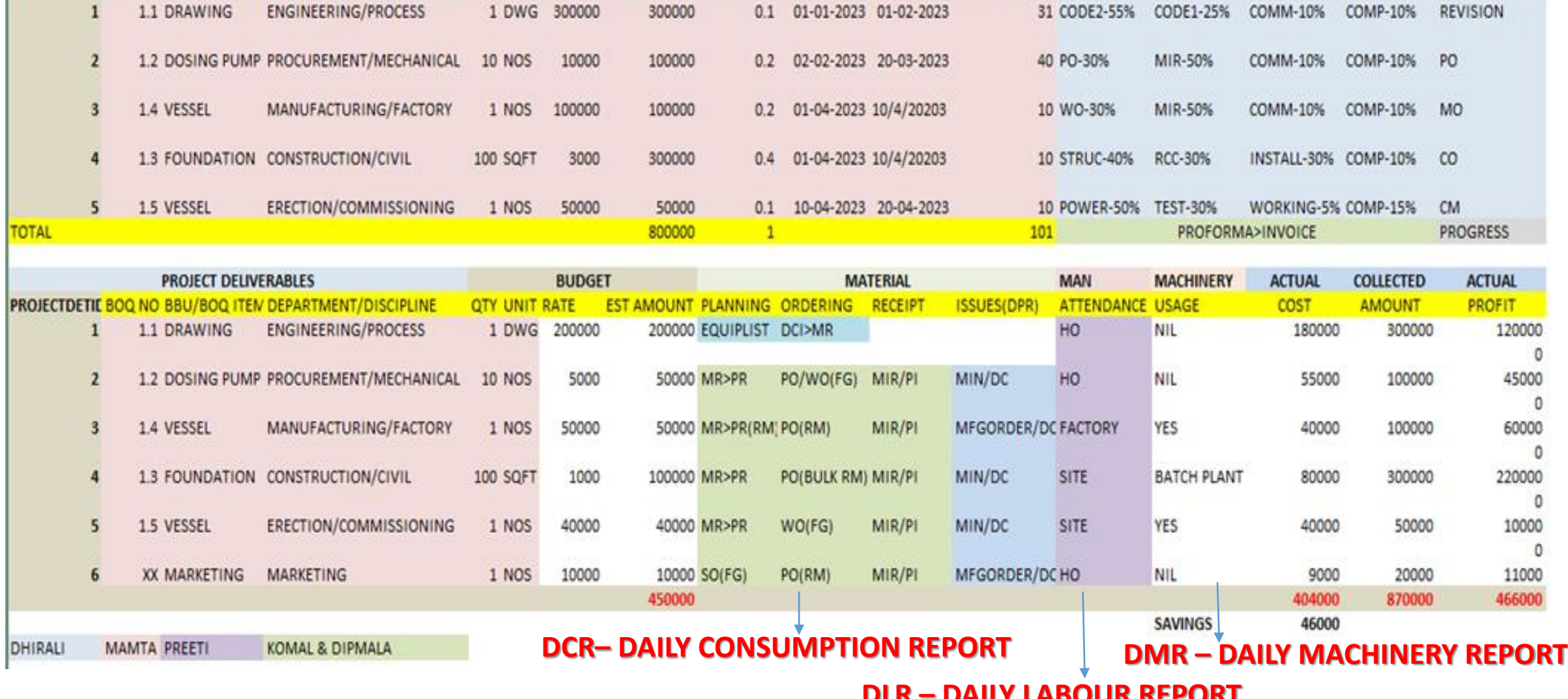

COSTING INDEX

**BBU AMOUNT WTG** 

300000

PROJECTDET

1 DWG 300000

QTY UNIT RATE

#### **DPR – DAILY PROGRESS REPORT**

**DELIVERY INDEX** 

**STARTDOC** 

**BILLING INDEX** 

31 CODE2-55% CODE1-25% COMM-10% COMP-10%

RABILL2

PROJECTMASTER-BPM BBU BILLING BREAKUP PROCESS KANBAN

RABILL4

RABILL3

PLANNING INDEX

PLANSTART PLANEND DURATION

0.1 01-01-2023 01-02-2023

**INVENTORY SYSTEM** PROJECT

CLIENT/CONSULTANT

ENGINEERING/PROCESS

HRRL/EIL

PROJECT INDEX

PROJECTDETIE BOQ NO BBU/BOQ ITEM DEPARTMENT/DISCIPLINE

PROJECTID CODE NAME

23 632 HRRL

1 1.1 DRAWING

# Login to System

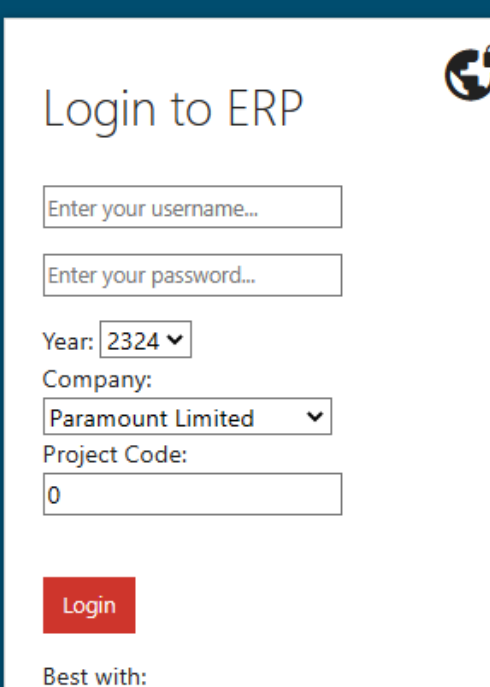

Microsoft Edge v 11 IEv11-EIE11\_EN-US\_MCM\_WIN764 **Android Mobile** 

Licensed by MobileERP.in

### $\equiv$  PROJECT: PL631 HRRL

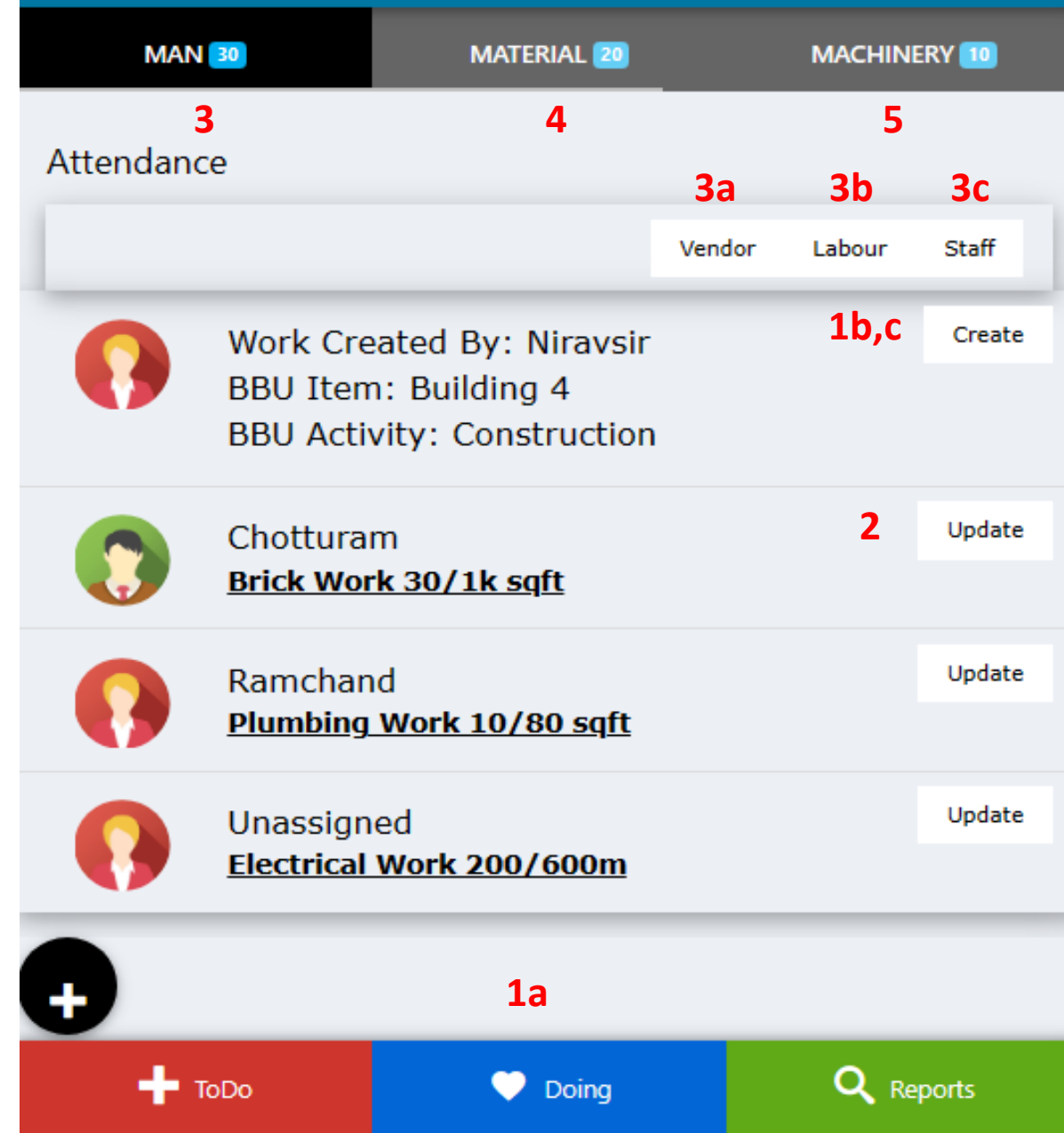

## **STEP 1: CREATE WORK**

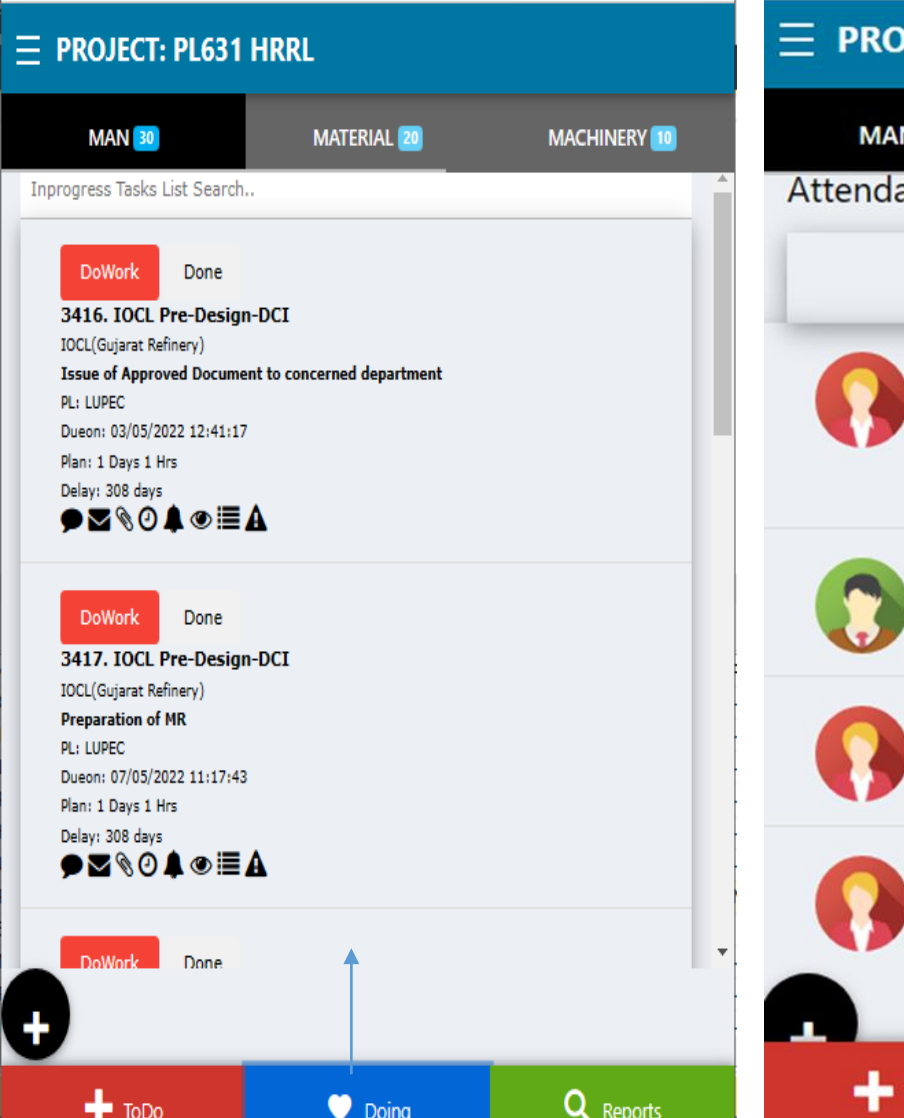

#### **a. Select BBU Item to work with b. See progress of work + create+update**

#### **JECT: PL631 HRRL**

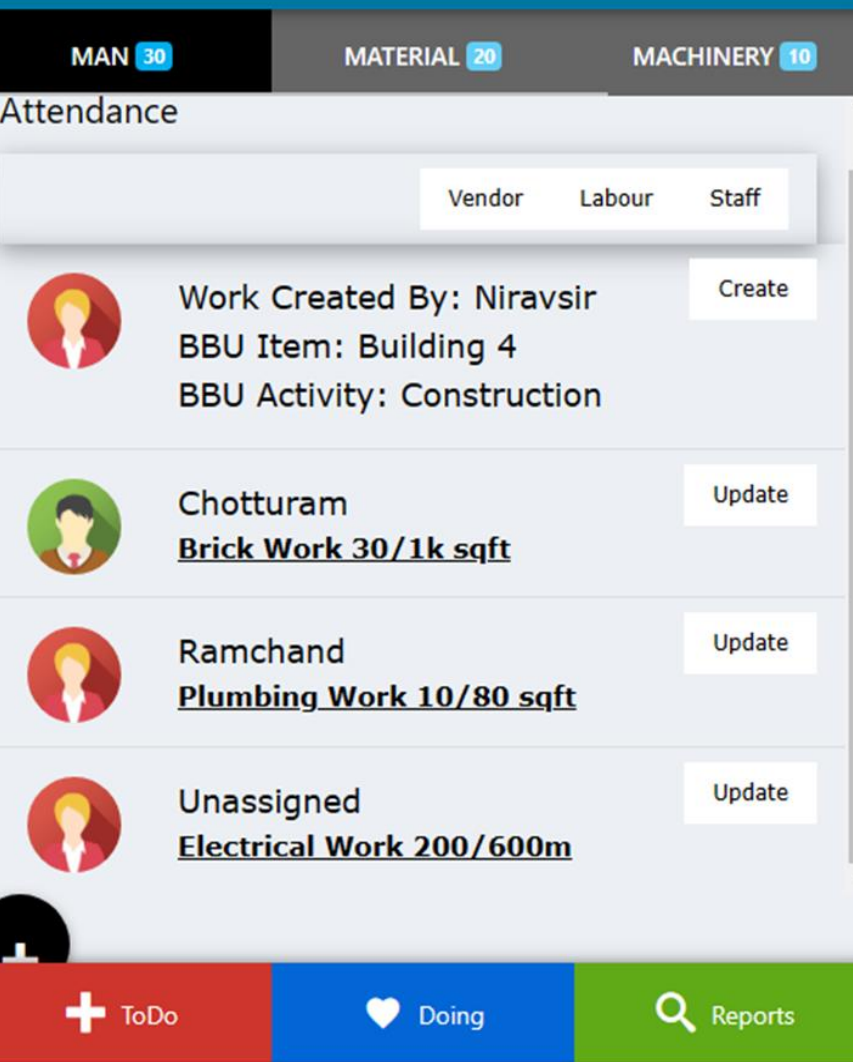

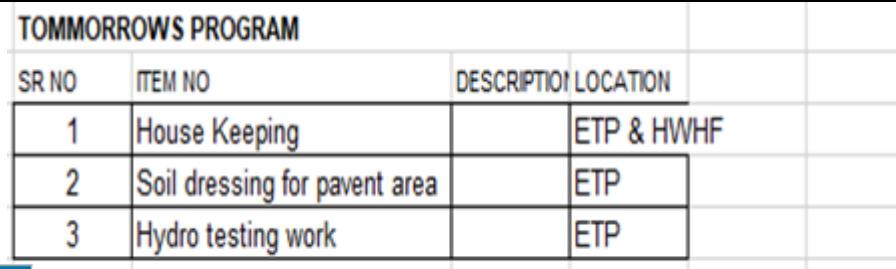

### **c. Enter + assign work for today or tomm.**

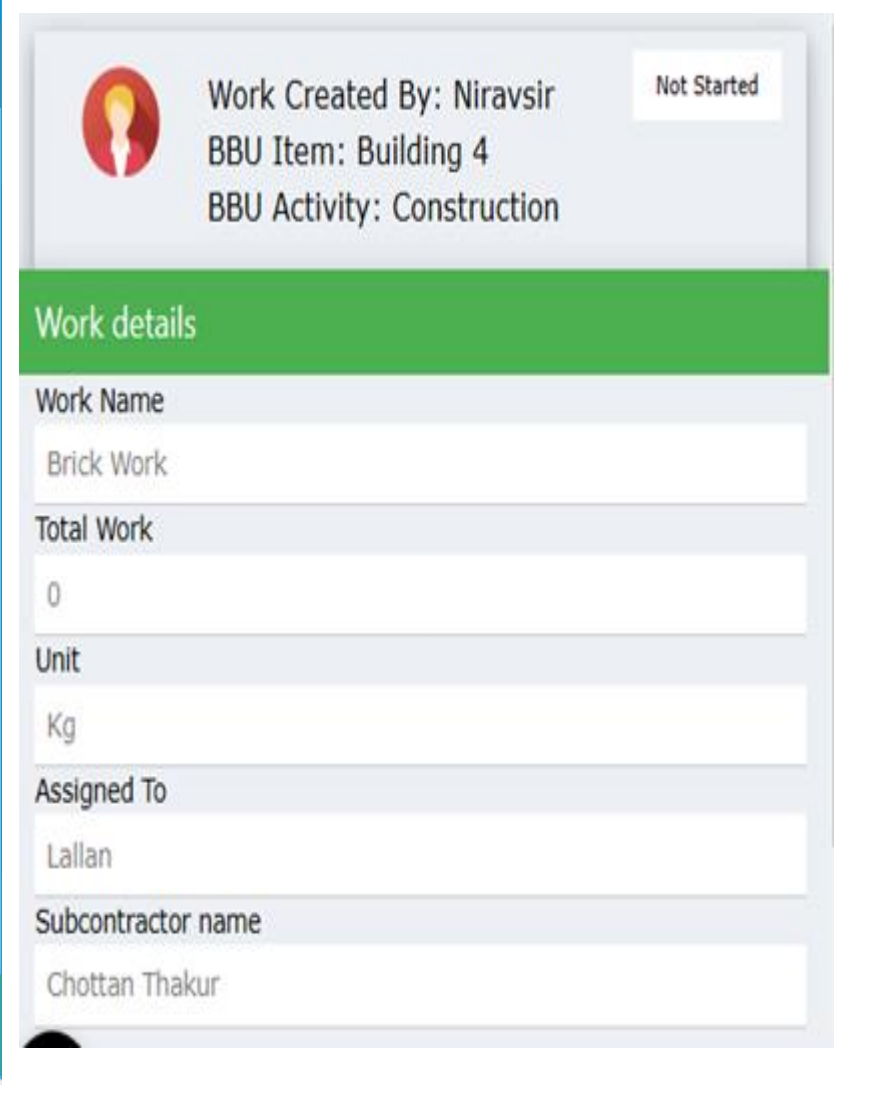

# **STEP 2: ENTER WORKDONE a. Enter todays work done by subcon b. Check entire work done by subcon**

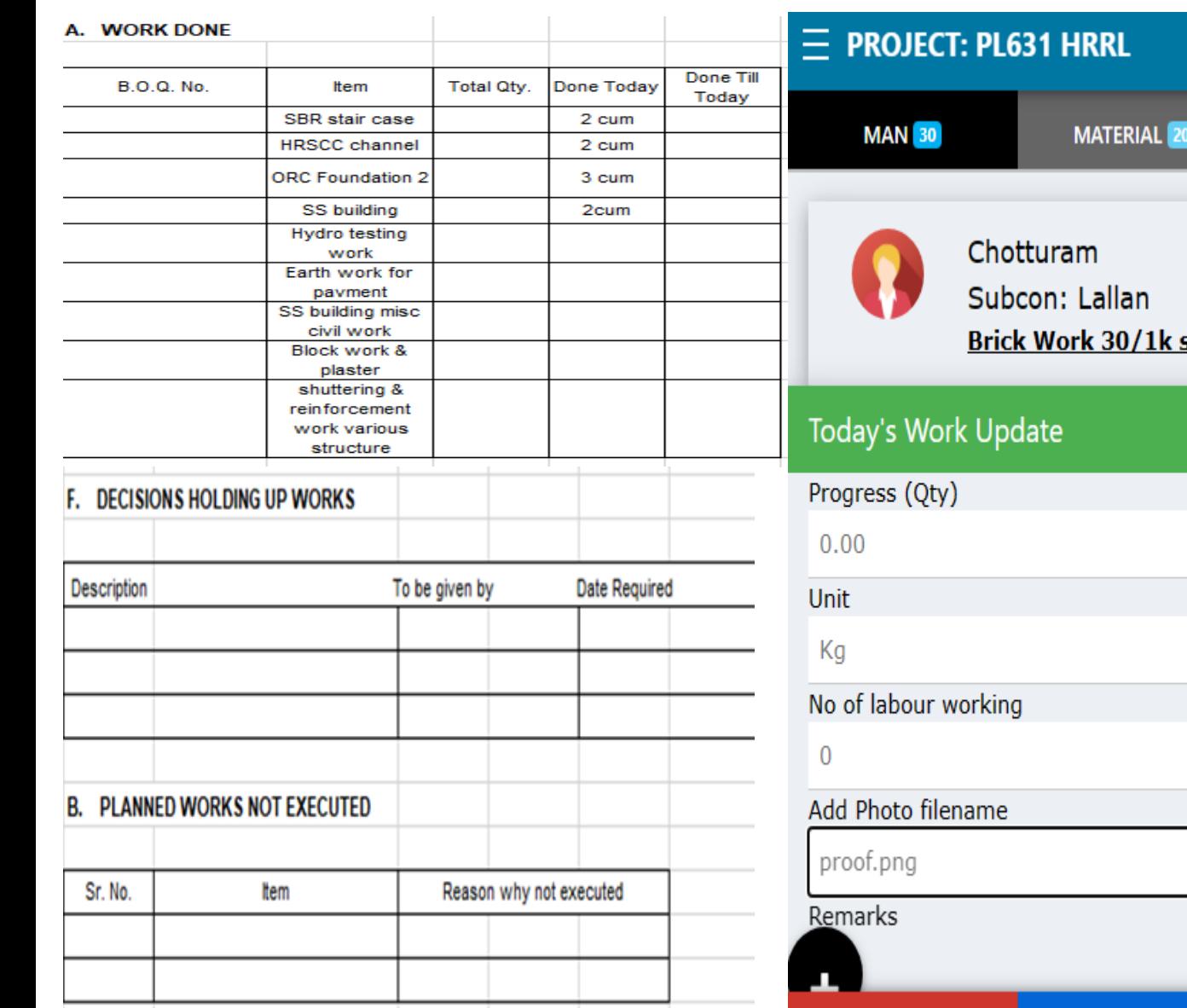

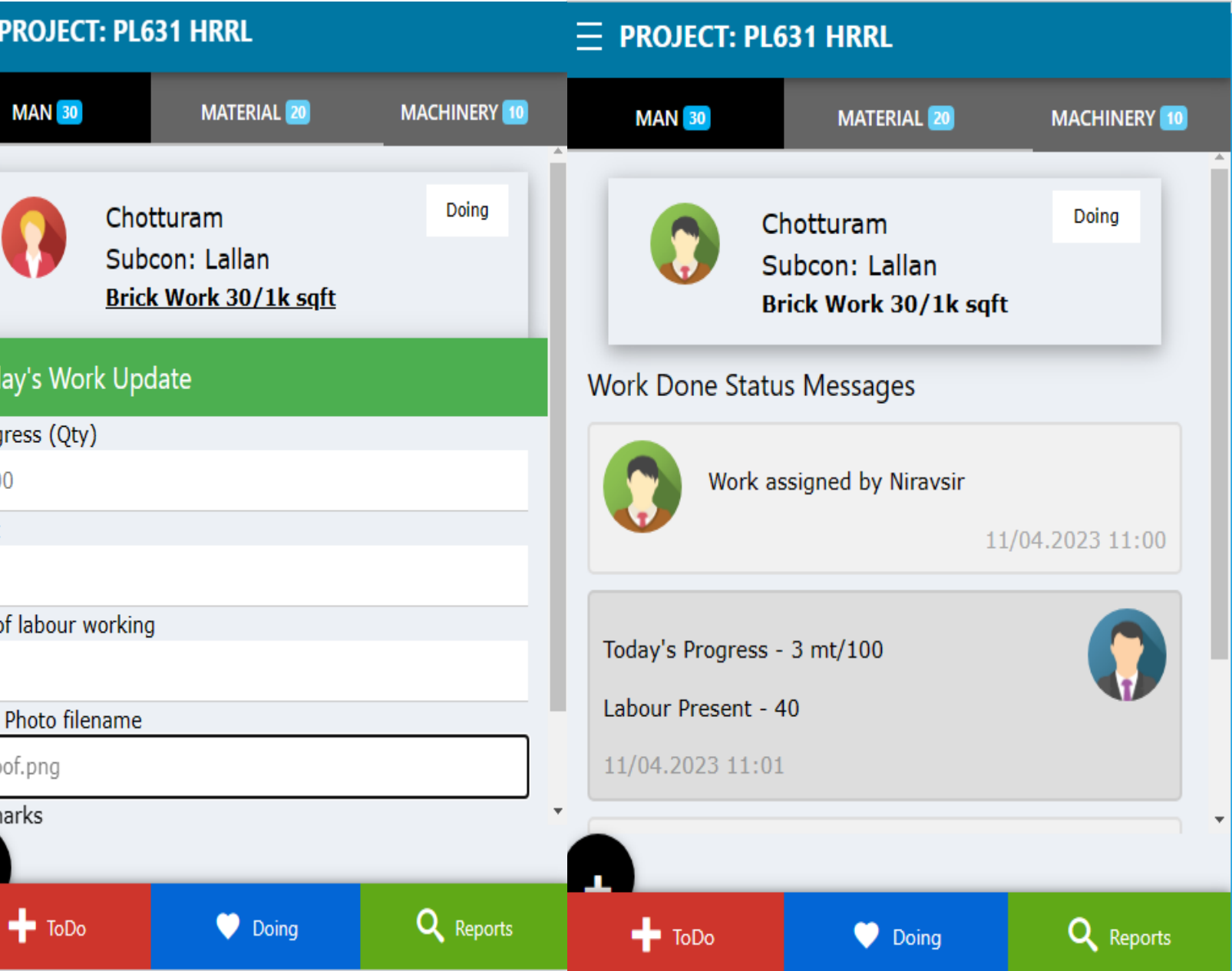

## **Step 3a: Manpower Attendance Entry**

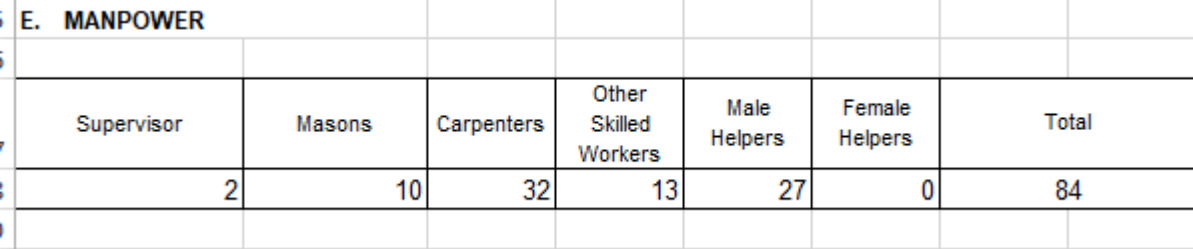

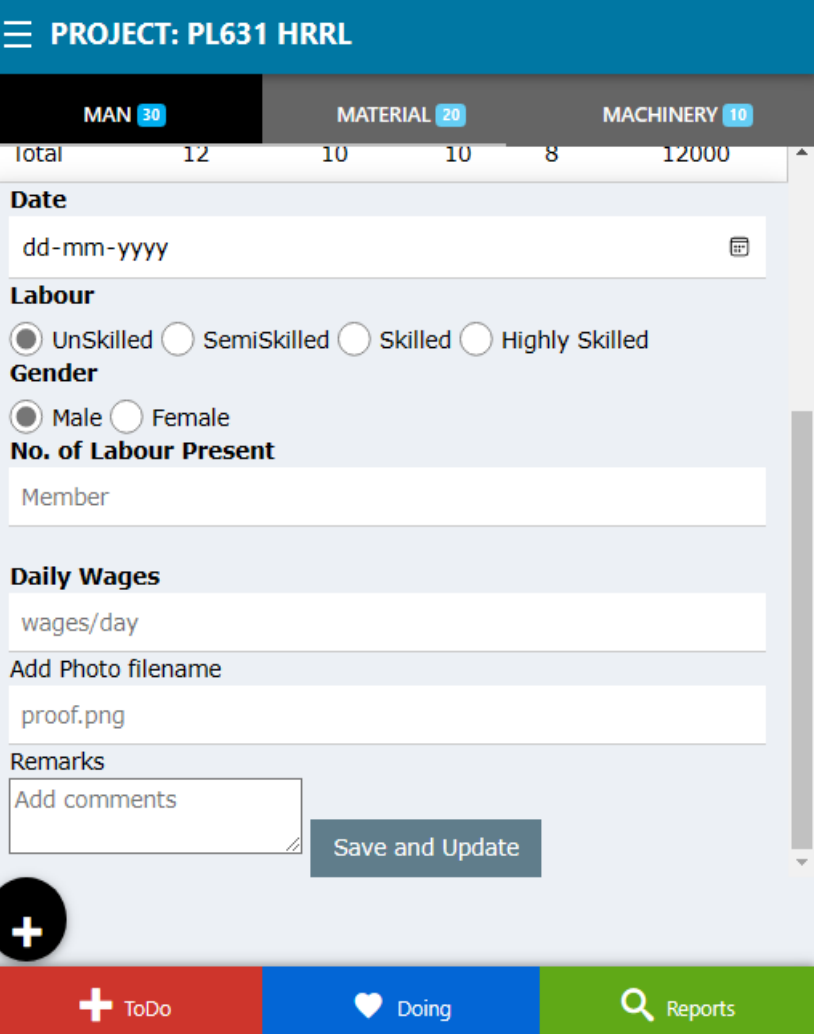

## **Contract Labour Department Labour Staff Employee**

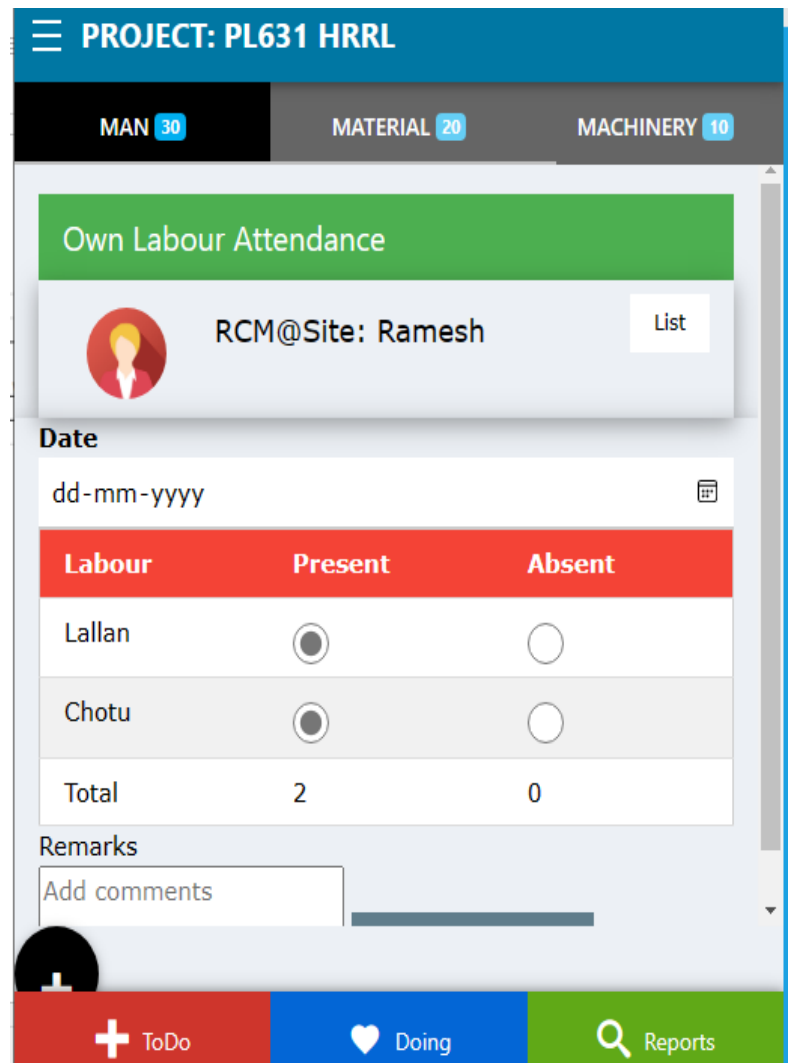

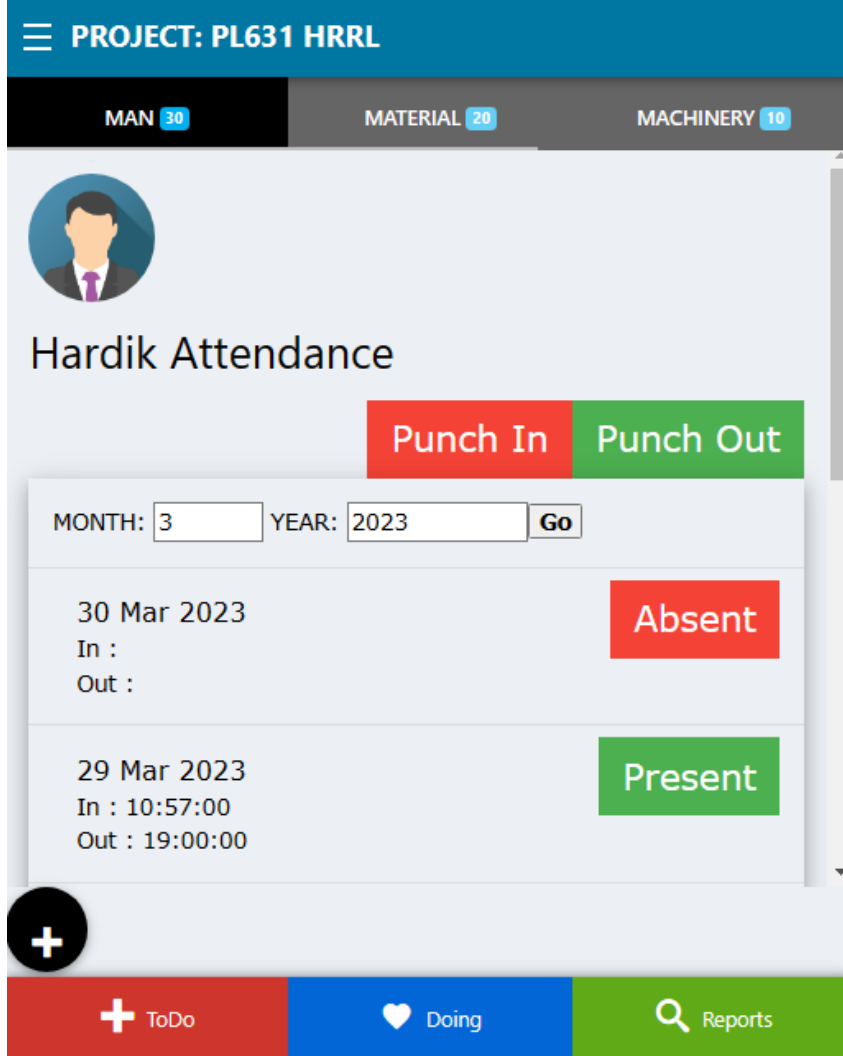

## **Step 3b: Manpower Musteroll**

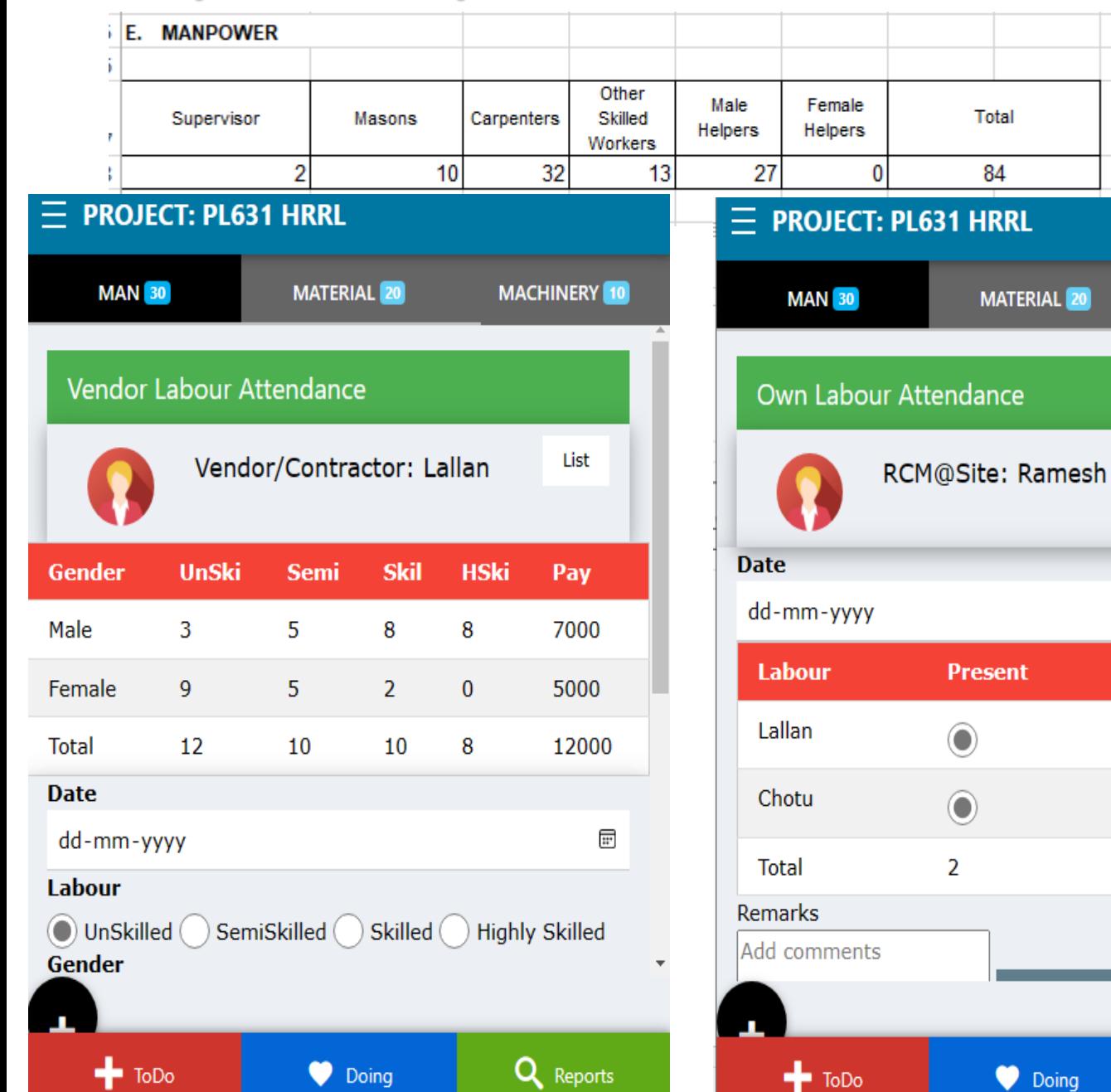

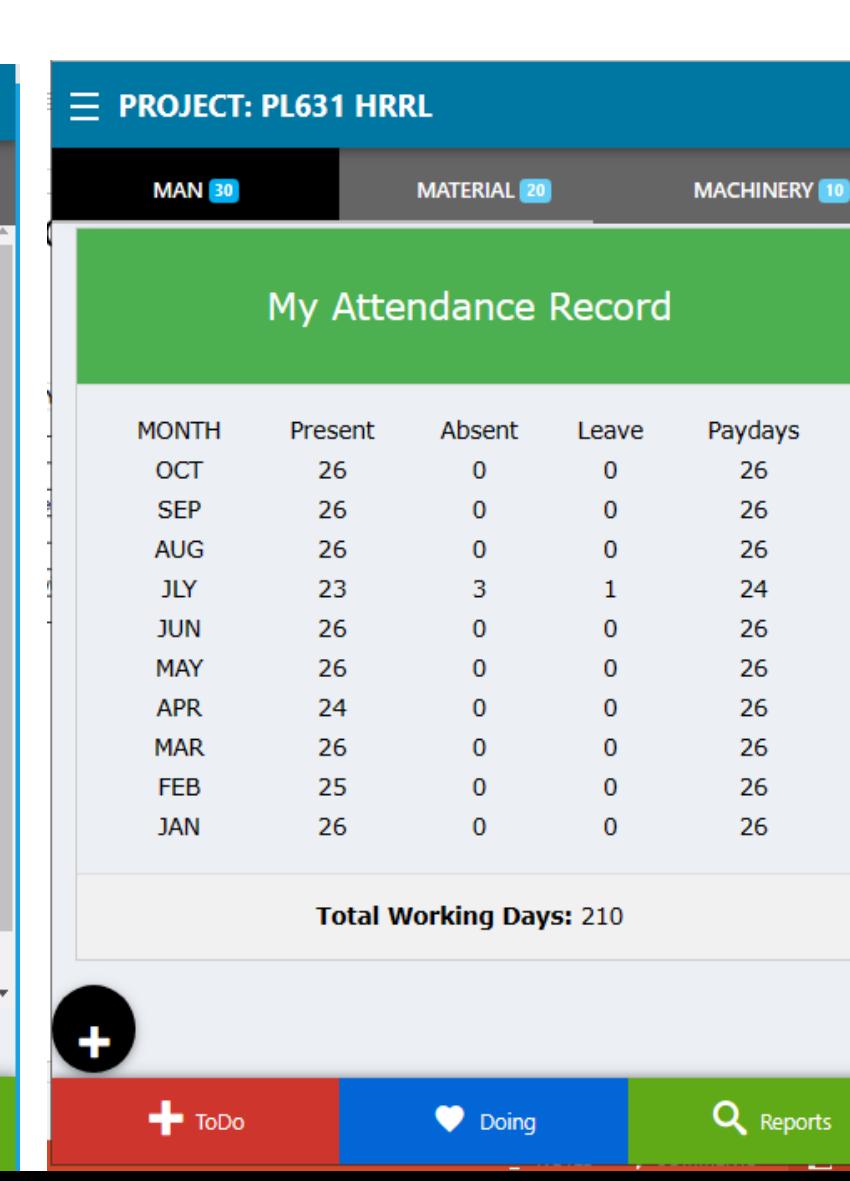

eports

**MACHINERY** 10

List

Q Reports

**Absent** 

n.

 $\left( \begin{array}{c} \end{array} \right)$ 

 $\bf{0}$ 

 $\overline{\mathfrak{m}}$ 

## **STEP 4a: Enter Material Receipt**

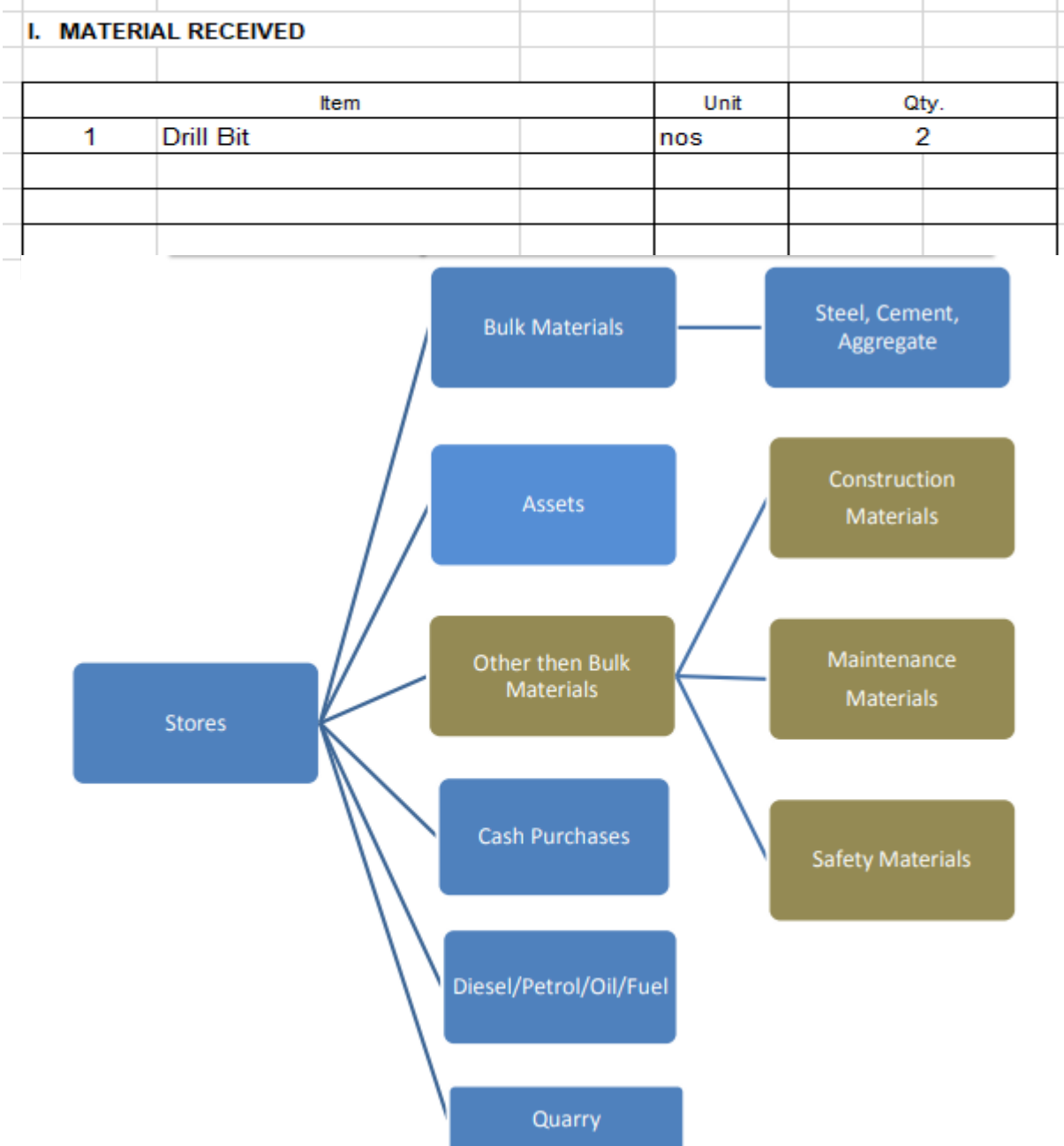

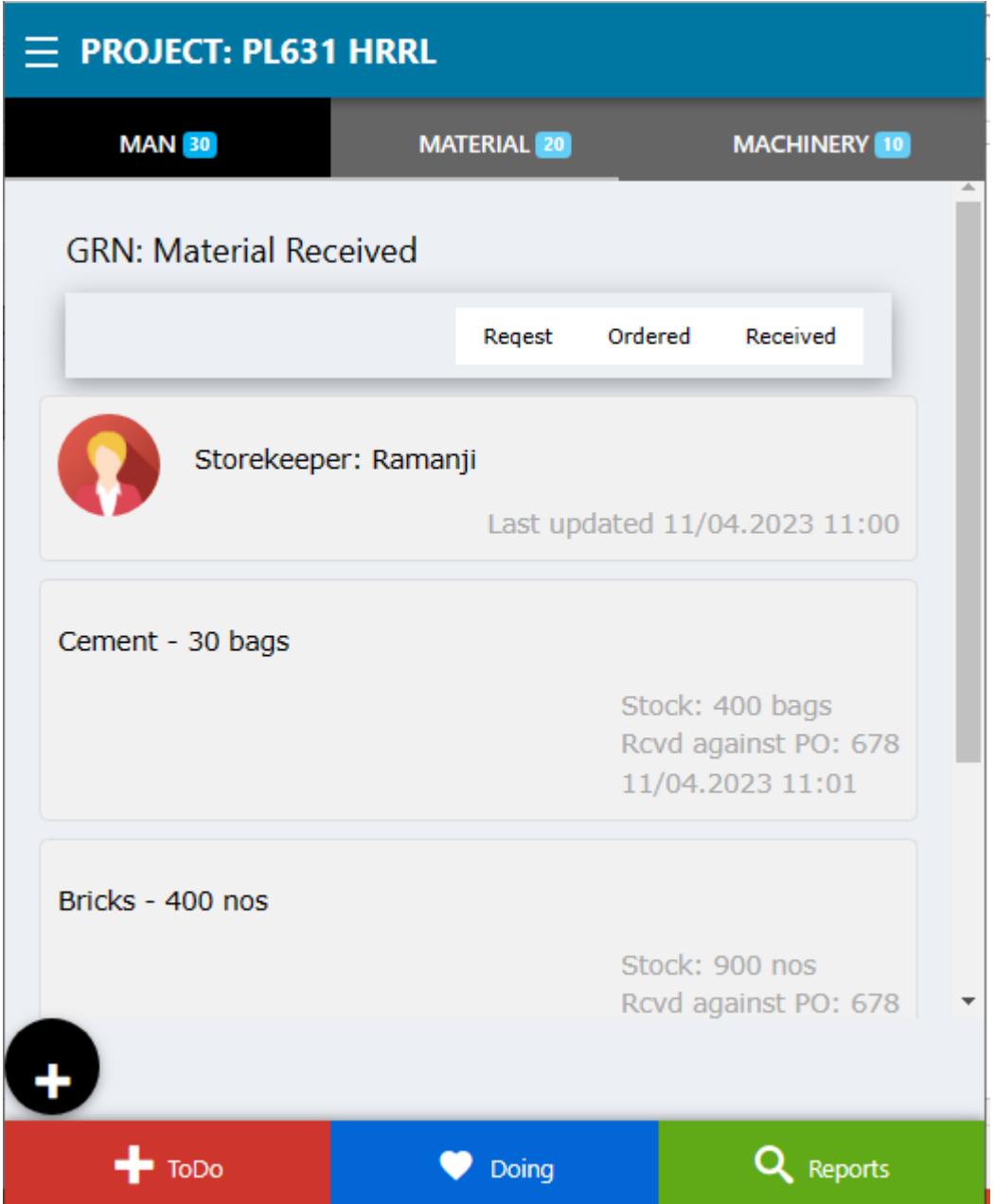

## **STEP 4b: Enter Material Issue**

#### **DCR FOR MATERIAL USED IN PRODUCTION**

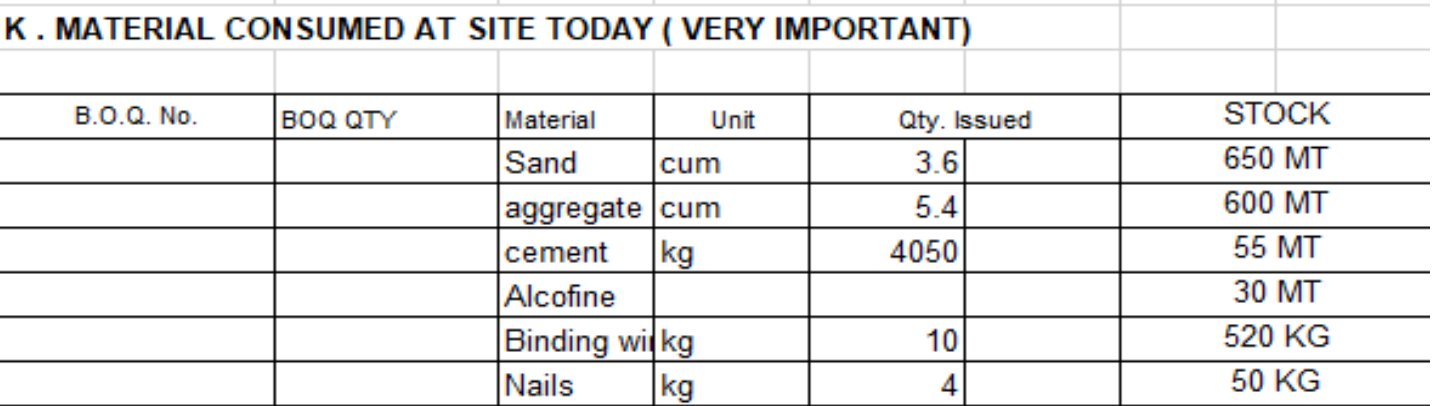

## **DCR FOR MATERIAL USED IN MACHINERY**<br>Diesel STOCK FOR Dhandholi FROM 1/6/2011 TO 1/6/2011

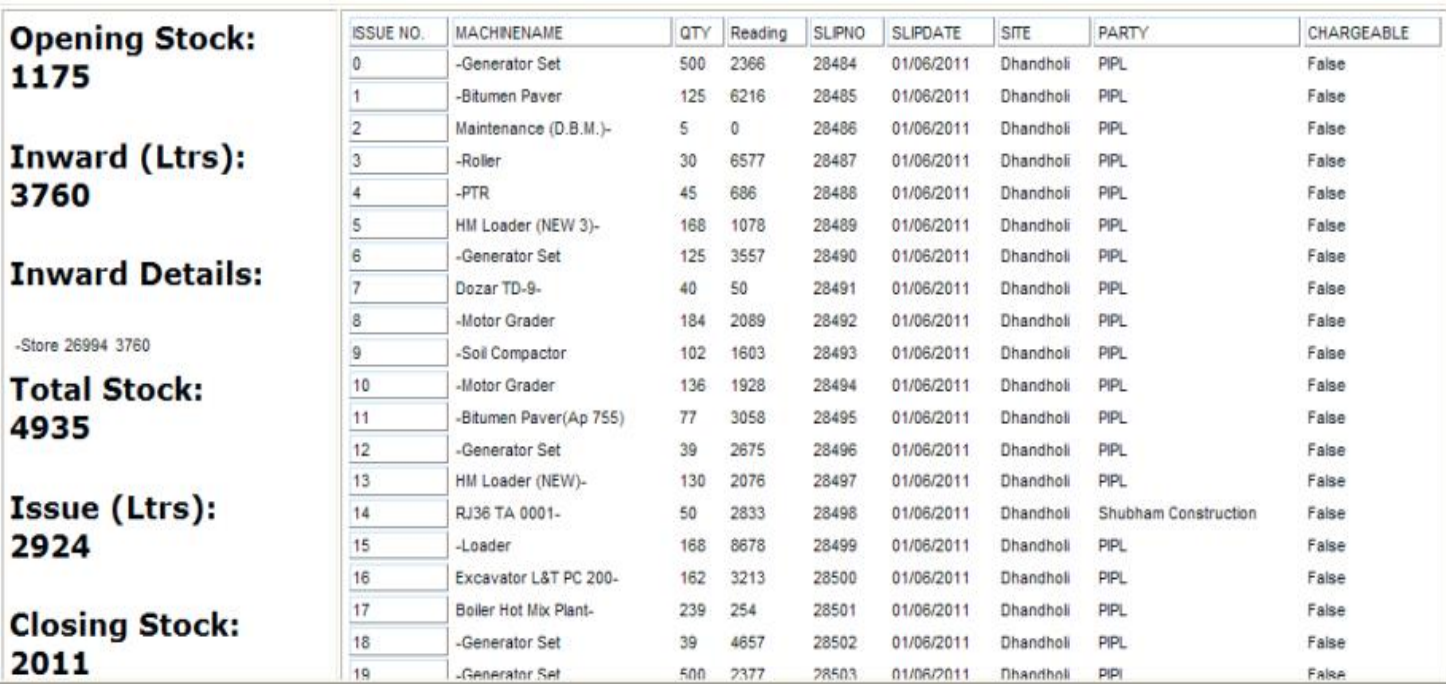

## $\equiv$  PROJECT: PL631 HRRL **MAN** 30 MATERIAL 20 MACHINERY 10 List Chotturam Subcon: Lallan **Brick Work 30/1k sqft Today's Material Issue** Material Cement Qty  $0.00$ **Unit Bags** Please fill out this field. **Issued To** Member

Q Reports

#### Add Photo filename

 $+$  ToDo

Doing

## **STEP 4c: Manage Material Inventory**

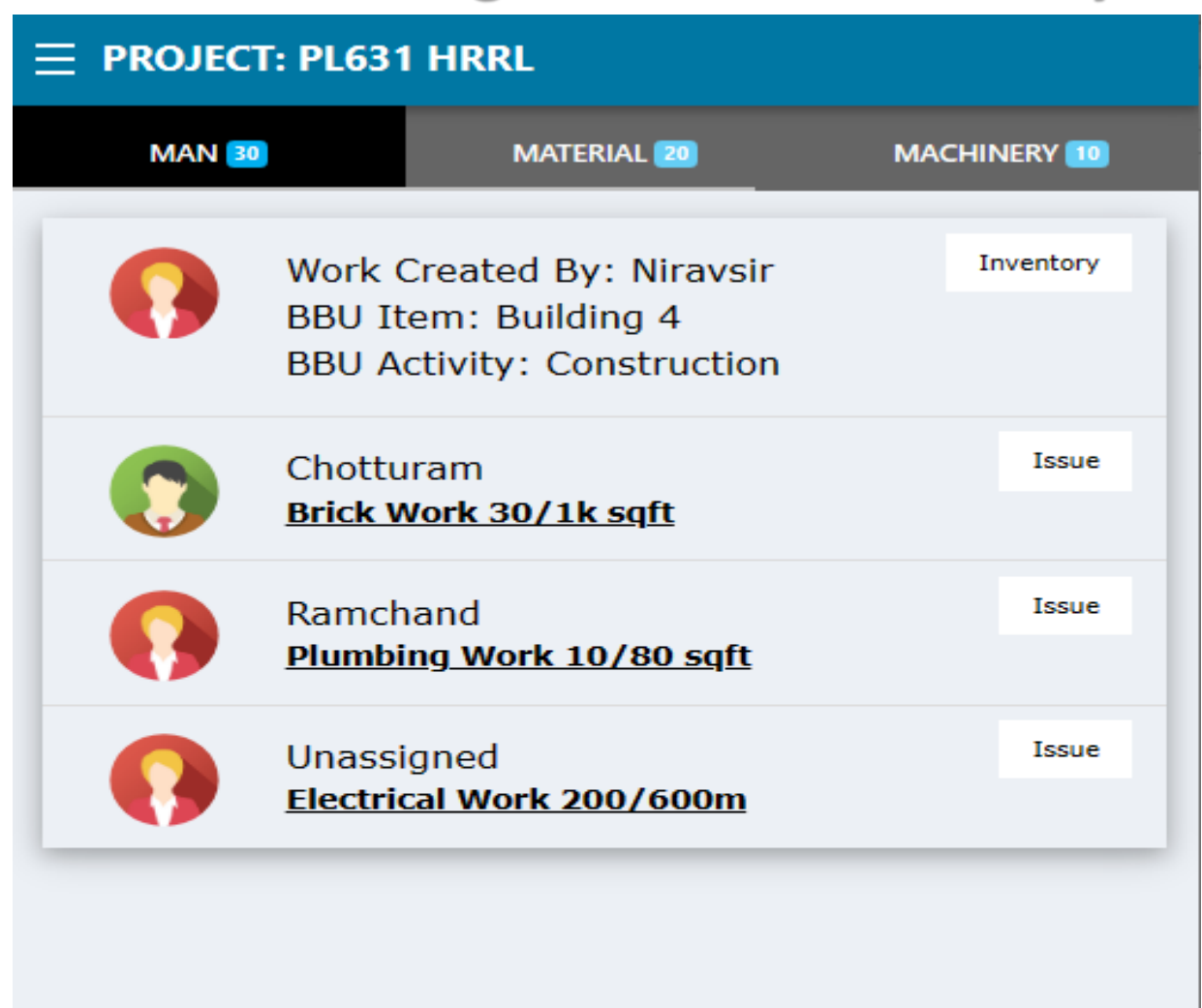

Doing

 $+$  ToDo

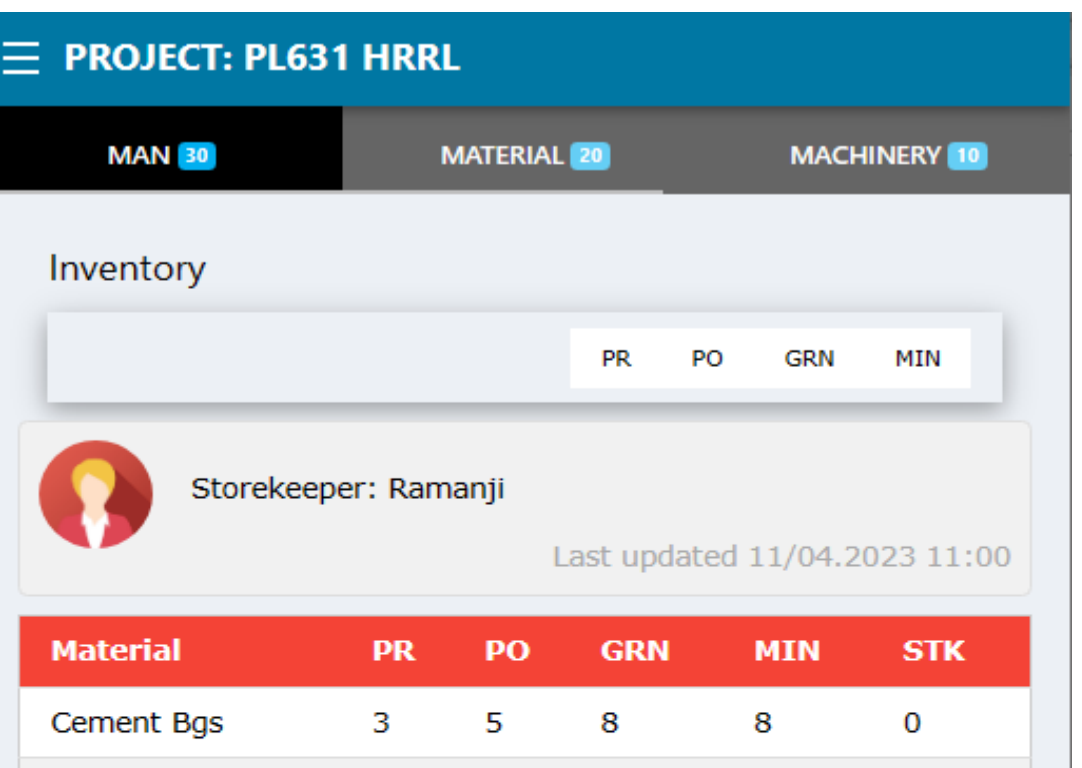

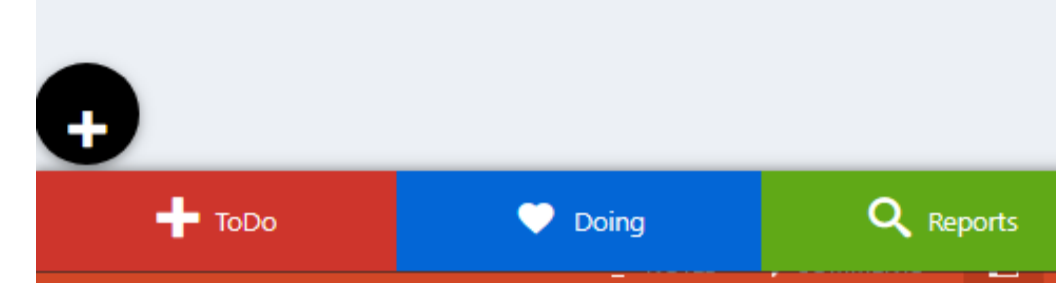

5

10

 $\overline{2}$ 

30

 $\overline{2}$ 

20

 $\mathbf{0}$ 

10

9

12

**Bricks Nos** 

Sand MT

Q Reports

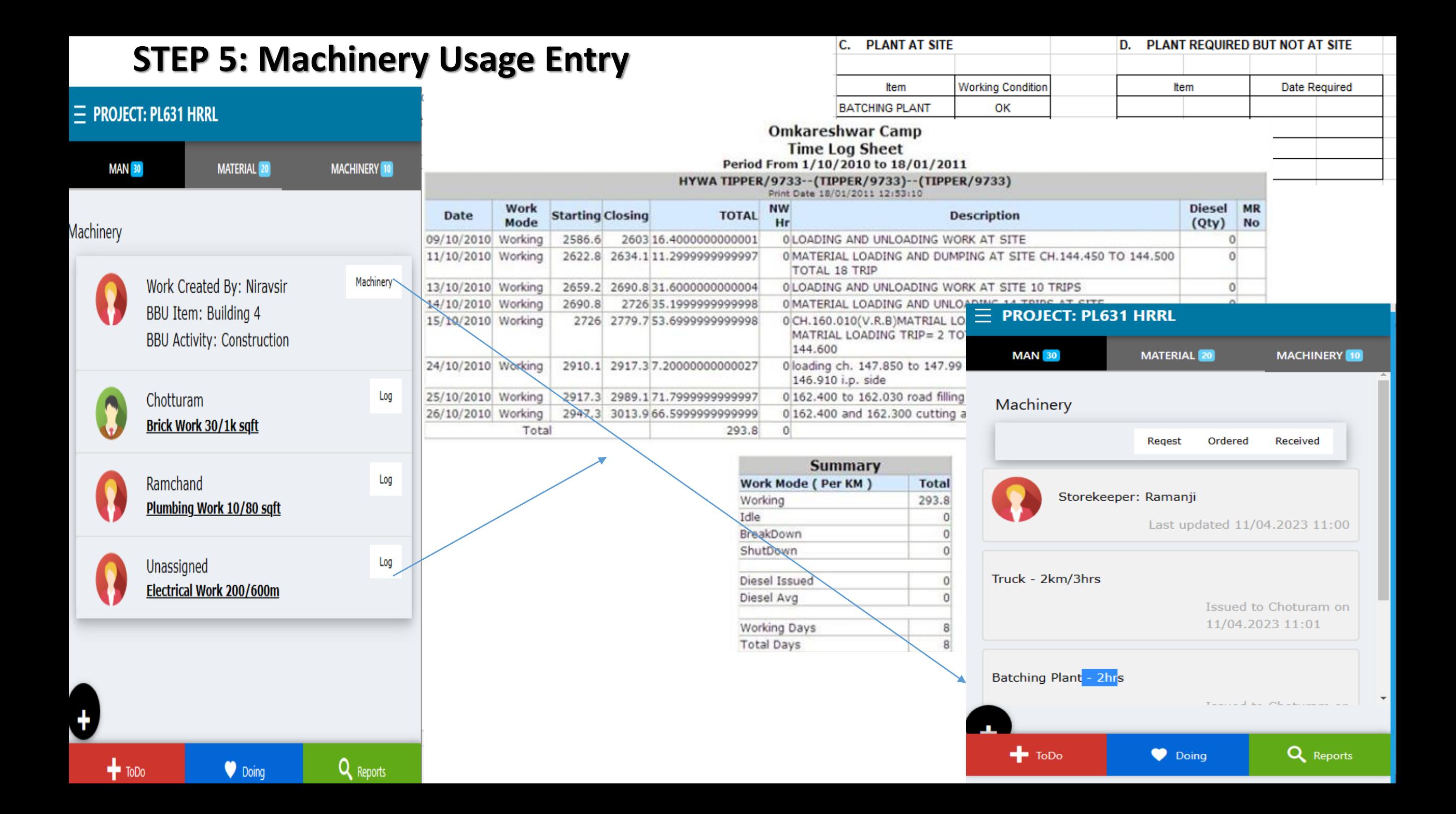